# MLOps and trustworthy AI

## Operationalize ML models and AI responsibly

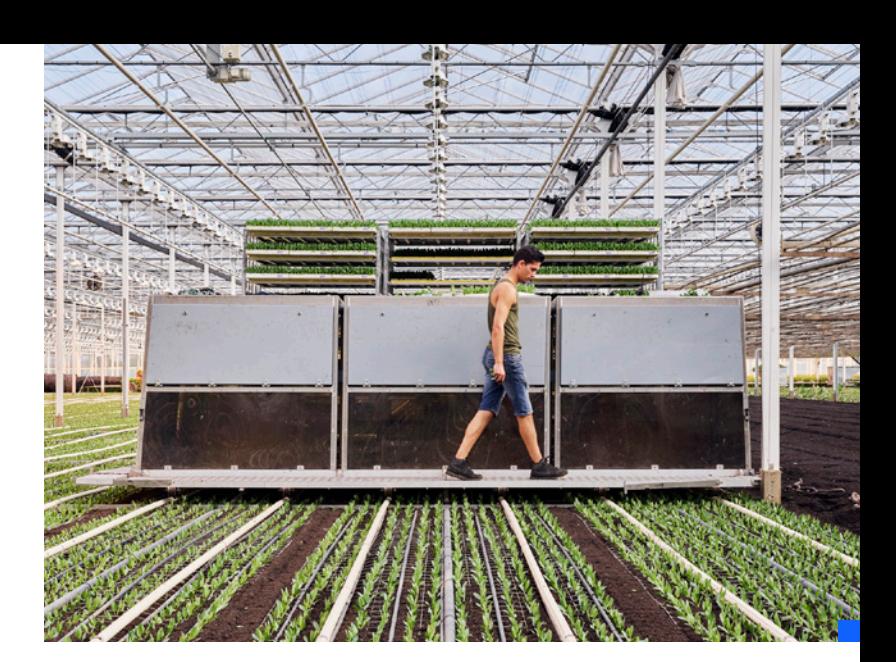

Building trust in AI requires upfront planning, automated systems and governance that provide transparency and explainability to ensure the data, models and processes are fair and accurate. A data fabric can help build trustworthy AI through data virtualization across organizational silos, on premises or across clouds, driving:

#### Trust in data

Strong AI models must be built with quality data aggregated from internal and external resources. Only looking at a fraction of the data or compromised data can introduce bias.

#### Trust in models

Automated MLOps can shorten time to production, increase scalability, and address issues of AI bias and accountability. Measuring and monitoring of models for accuracy, explainability, bias and fairness should occur at time of creation and across its lifecycle with automated retraining when necessary.

#### Trust in processes

The proliferation of data science development tools introduces complexity, risking audits and fines. An automated metadata collection and policy management process helps alleviate this risk by automatically collecting and storing all the details of a model for maximum transparency and repeatability.

"91% of organizations say their ability to explain how their AI made a decision is critical."1

### Transparency starts here

To learn more about MLOps and trustworthy AI read our latest ebook, which covers this data fabric use case, alongside client examples and more in-depth product information.

You can also schedule time with a data fabric expert at your convenience.

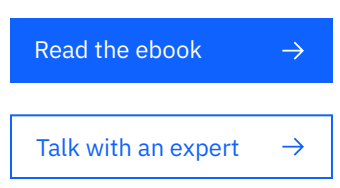

1. Global AI Adoption Index 2021 https://filecache.mediaroom.com/mr5mr\_ ibmnewsroom/191468/IBM%27s%20Global%20AI%20Adoption%20 Index%202021\_Executive-Summary.pdf

© Copyright IBM Corporation 2022. IBM, the IBM logo and ibm.com are trademarks of International Business Machines Corp., registered in many jurisdictions worldwide. Other product and service names might be trademarks of IBM or other companies. A current list of IBM trademarks is available on the web at "Copyright and trademark information" at https://www.ibm.com/legal/copytrade.

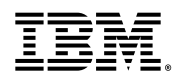